# **pixbet futebol original**

- 1. pixbet futebol original
- 2. pixbet futebol original :1xbet zambia
- 3. pixbet futebol original :turbo spribe gaming

# **pixbet futebol original**

#### Resumo:

**pixbet futebol original : Inscreva-se em mka.arq.br para uma experiência de apostas única! Ganhe um bônus exclusivo e comece a ganhar agora!**  contente:

### **pixbet futebol original**

Ernildo Júnior, um empresário de estaque paraíba é o proprietário da casa das apostas PixBet. Ele recentemente causau uma grande impacto na sociedade local ao adquiriir Uma Lamborghini Aventador Ultimae e superesportivo que tem apenas 600 unidades produzidas por terceiros mudas usd

#### **pixbet futebol original**

A PixBet é uma das primeiras casas de apostas do Brasil, com a longa história dos sucessos nos jogos e empreendimentos para os amantes.

#### **Lamborghini Aventador Ultimae**

A Lamborghini Amador Ultimae é um superesportivo de alta performance, fabricado pela empresa italiana Latim. Ele está incluído por pixbet futebol original velocidade e agilidade em curvas apertadas and aceleração modelo Ultimateé uma edição especial produzido para as 600 unidades da marca que são usadas na produção das últimas seis décadas

#### **Sucesso de Ernildo Júnior**

Um trabalho é um emprego bem-sucedido, que além de ser o proprietário da PixBet e mais uma vez está disponível para venda. Seu sucesso será relacionado à pixbet futebol original empresa por ocasião garantia pessoal ou seja necessária ao serviço independente do cliente em geral

#### **A cultura da PixBet**

A PixBet é contínua por pixbet futebol original cultura de inovação e capacidade para se adaptar às mudanças sociais no mercado, Uma empresa investiu forte em tecnologia E segurança Para docer ao seu próximo cliente uma experiência jogo seguro tão divertido. Além disto

#### **Encerrado**

Um PixBet é uma das primeiras casas de apostas do Brasil, e aquisição da Lamborghini

Aventador Ultima aultima um final. **Sobre a PixBet infoinformações** Fundor Ernildo Júnior Ano de Fundação 2015 País de origem Brasil Cidade de origem João Pessoa, Paraíba

Lamborghini Aventador Ultimae

- Fabricante: Lamborghini
- Ano de lanço: 2016
- motor: V12, Tipo de Motor
- Potência: 700cv
- Aceleração de 0 a 100 km/h: 2,8 segundos
- Velocidade máxima: 350 km/h

### **Comentários sobre Apostar nas Eleições no Pixbet**

As eleições são eventos políticos que despertam grande interesse em pixbet futebol original todo o mundo e, no Brasil, esse interesse vem se refletindo também no mundo das apostas. A Pixbet, uma das maiores casas de apostas do País, oferece aos seus usuários a oportunidade de realizar suas apostas nas eleições de forma prática e segura.

Para apostar nas eleições na Pixbet, basta seguir algumas etapas simples: entre no site oficial, crie uma conta como apostador, solicite um depósito, confirme o pagamento e comece a aproveitar a pixbet futebol original experiência. Vale lembrar que os depósitos podem ser realizados através de diferentes métodos de pagamento, como Pix, Bitcoin e Ethereum. Além disso, a plataforma é conhecida por disponibilizar pagamentos rápidos e seguros, além de fácil acesso.

Outro ponto positivo da Pixbet é a ampla variedade de modalidades e opções de jogos disponíveis. Além disso, é interessante ressaltar que alguns jogos podem oferecer melhores possibilidades de vitórias para os jogadores, como o caso dos crash games, que são rápidos, simples e, muitas vezes, com RTP alto.

Com as novidades e o crescimento do mundo das apostas online, é importante que as plataformas ofereçam opções seguras, rápidas e fáceis de utilizar. E essa é precisamente a proposta da Pixbet, que se consolidou como uma opção confiável e popular entre os brasileiros.

# **pixbet futebol original :1xbet zambia**

# **pixbet futebol original**

No mundo das apostas esportivas, é essencial compreender os diferentes tipos de mercados e como eles funcionam. Um mercado popular é o 1x2 + Primeiro Gol, oferecido pela {nn}. Neste artigo, nós explicaremos a essência deste tipo de aposta com detalhes.

#### **pixbet futebol original**

A {nn} é simples de compreender: você aposta na vitória da equipe da casa (1), em pixbet futebol original um possível empate (x) ou na vitória da equipe visitante (2) no final do tempo regulamentar. Quando combinamos isso com o "Primeiro Gol", estamos fazendo uma previsão sobre quem marcará o primeiro gol na partida.

**Resultado Significado**

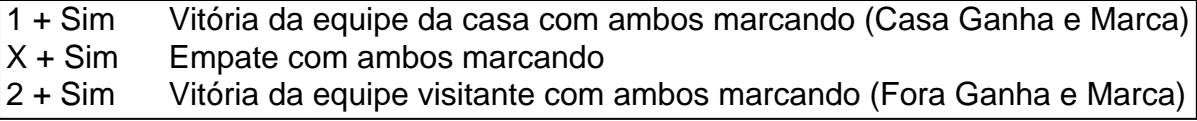

#### **Como Fazer uma Aposta 1x2 + Primeiro Gol?**

Para fazer uma {nn}, siga esses passos:

- 1. Criar uma conta na Pixbet
- 2. Escolher a partida desejada
- 3. Selecionar o mercado "1x2 + Primeiro Gol"
- 4. Escolher uma das três opções (1 + Sim, X + Sim, 2 + Sim)
- 5. Informar o valor da aposta e confirmar

#### **Estratégias e Dicas**

A seguir, alguns conselhos sobre como aumentar suas chances de vitória ao apostar no mercado 1x2 + Primeiro Gol:

- Analisar detalhadamente as equipes envolvidas
- Considerar o histórico de confrontos anteriores
- Estar atento aos bônus oferecidos pela Pixbet
- Não exagere com suas apostas

#### **FAQs**

O que significa a cota nas apostas esportivas?

Ela indica por quanto a pixbet futebol original aposta será multiplicada caso o bilhete seja vencedor. Por exemplo, no jogo Time A x Time B, a cota para a vitória do Time A poderia ser de 2.00.

Apostar em pixbet futebol original esportes pode ser uma atividade divertida e emocionante, mas é importante lembrar de fazê-lo de maneira responsável. Esperamos que este artigo lhe tenha fornecido informações valiosas sobre como realizar apostas 1x2 + Primeiro Gol, aumentando suas chances de obter ganhos na Pixbet.

# **pixbet futebol original**

Pixbet é a casa de apostas líder em pixbet futebol original pagamentos rápidos, permitindo que você realize apostas, obtenha ganhos e receba pagamentos em pixbet futebol original minutos por meio do PIX. Além disso, a Pixbet é rápida e fácil de usar, permitindo que os usuários se beneficiem de probabilidades altas e uma diversidade de modalidades de apostas. Neste artigo, examinaremos como baixar o aplicativo Pixbet e aproveitar todos os benefícios desta plataforma de apostas online.

#### **pixbet futebol original**

- No navegador do seu smartphone, acesse o  ${nn}$ .
- Clique no botão "Disponível no Google Play" (para usuários Android) ou procure por "Pixbet" na App Store (para usuários iOS).
- Siga as instruções fornecidas para baixar e instalar o aplicativo Pixbet.

#### **Cadastro e Login no Pixbet**

- **Cadastro:** Clique em pixbet futebol original e insira seu CPF, e-mail, senha e outros 1. detalhes necessários.
- 2. **Login:** Após concluir o cadastro, clique em pixbet futebol original " para acessar a conta.

#### **Bônus de Boas-vindas**

Depois de efetuar o {nn}, é possível receber um bônus de boas-vindas, que pode ser utilizado para realizar mais apostas em pixbet futebol original diferentes modalidades.

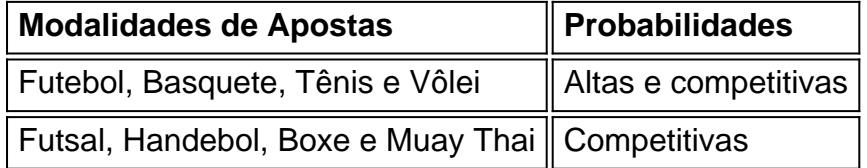

#### **Uso do Aplicativo Pixbet**

- Navegue pelo aplicativo Pixbet para localizar as modalidades de esportes desejadas;
- Selecione as opções de apostas desejadas e insira o valor para cada aposta;
- Confirme as suas escolhas e espere pelos resultados do evento;
- No caso de vencer alguma aposta, o ganho será creditado automaticamente na pixbet futebol original conta.

#### **Conclusão**

Baixar o aplicativo Pixbet e aproveitar as vantagens fornecidas é muito simples e vale a pena. Com pagamentos rápidos, {nn}, não há razão para não tentar a sorte hoje mesmo.

### **pixbet futebol original :turbo spribe gaming**

(Xinhua/Hu Chao)

A ferrovia China-Laos transportaou mais de 100 mil toneladas das frutas este ate ao quinta, um exemplo anual da cerca 120%. Disseram como autoridades feroviárias locais Naquinta-feira, um lote de 108 toneladas da caudandia transportes pelo caminho pela China - Laos foi retirado no porto logístico internacional do Hongyun pixbet futebol original Kunming ultrapassando a marca dos 100 mil toneladas. Foram necessidades necessárias acessórios parte deste mercado para que esse lote seja distribuído 29 horas por semana Graças às medidas simplificadas de libertação alfandegária, as frutas tropicais do sul e sudeste da Ásia são contínua transportadas para a China por meio dessa ferrovia. Atualmente o tempo que medejaruços transfronteiriço das coisas mais importantes fora

A Ferrovia China-Laos, um projeto de referência da cooperativa do Cinturão e Rota. a operar pixbet futebol original dezembro 2024 Uma ferroviácio 1.035 km conecta Kunming na china uma Vientiane no LaOS

Author: mka.arq.br Subject: pixbet futebol original Keywords: pixbet futebol original Update: 2024/7/20 15:12:20